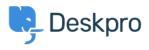

Cronfa Wybdoaeth > Using Deskpro > Admin > Business Rules > Triggers > How do I assign out-of-hours tickets to a particular team?

How do I assign out-of-hours tickets to a particular team?

Manu Marquez - 2024-01-09 - Sylwadau (0) - Triggers

Suppose you want to treat incoming tickets differently if they are created outside of working hours. In this example, we'll show how to assign them to a night shift team.

This is easy to accomplish with triggers. Go to **Admin > Business Rules > Triggers**, add a new Trigger, select the **Event** type and the **Criteria: Date Criteria > Check Business Hours** 

| riupercies                              |                                         |              |            |       |
|-----------------------------------------|-----------------------------------------|--------------|------------|-------|
| le*                                     |                                         |              |            |       |
| New out-of-hours tickets to night shift |                                         |              |            |       |
| is title will be used throughout the ad | min interface to refer to this Trigger. |              |            |       |
| D Enabled                               |                                         |              |            |       |
| Event                                   |                                         |              |            |       |
| vent                                    |                                         |              |            |       |
| New ticket                              |                                         | •            |            |       |
| D By User                               |                                         |              |            |       |
| Help Center                             | Website Widget                          |              | API        |       |
| <ul> <li>Ticket Form Widget</li> </ul>  | 🗹 Email                                 | $\checkmark$ | Phone      |       |
| Messeng                                 |                                         |              | WhatsApp   |       |
| Twitter                                 |                                         | ×            |            |       |
| D By Agent                              | Ticket created date                     |              |            |       |
| Email criteria                          | Day of week                             |              |            |       |
|                                         |                                         |              |            |       |
| Organization criteri                    | Time of day                             |              | Forwarding |       |
| Messenç Chat criteria                   | Check business hours                    |              | WhatsApp   |       |
| Twitter Trigger controls                |                                         |              |            |       |
| API criteria                            | _                                       |              |            |       |
| Criteria 🖀 Date criteria                |                                         |              |            |       |
| e criteria se 📄 Ticket fields           |                                         | ne Ticket.   |            |       |
| When t User fields Organization fields  |                                         |              |            | Ξ.    |
| Check business hours                    | <ul> <li>Outside of</li> </ul>          | * D          | efault     | • • + |

## 3 Criteria

The criteria section is a list of terms that must match before the actions are applied to the Ticket.

|            | Check business hours                                     | ✓ Within                               |   | • |
|------------|----------------------------------------------------------|----------------------------------------|---|---|
| Or         | when the following conditions are me                     | ıt:                                    |   |   |
|            |                                                          | a ta t                                 |   |   |
| Action:    | Select<br>s<br>s will apply when all of the criteria pas | <ul> <li>Select</li> <li>S.</li> </ul> | Ŧ |   |
| se action: | <b>s</b><br>s will apply when all of the criteria pas    |                                        |   |   |
|            | s                                                        |                                        |   |   |

Note that the "business hours" used will be those **Default Working Hours** in **Admin > Configuration > Business Hours** - but you could choose to specify custom hours just for this trigger.

You'd probably also want the same team to receive *replies* to tickets from users, not just new tickets. To achieve this, create a new Trigger with the event **New Reply** 

| Add: New Trigger                                       |                           |          | × |
|--------------------------------------------------------|---------------------------|----------|---|
| 1 Properties                                           |                           |          |   |
| Title*                                                 |                           |          |   |
| Out-of-hours replies                                   |                           |          |   |
| This title will be used throughout the admin interface | to refer to this Trigger. |          |   |
| Enabled                                                |                           |          |   |
| 2 Event                                                |                           |          |   |
| Event                                                  |                           |          |   |
| New reply                                              |                           |          |   |
| O By User                                              |                           |          |   |
| Help Center                                            | API                       | Email    |   |
| Phone                                                  | SMS                       | WhatsApp |   |